# **Системное программирование. Лекция 2. Введение в Windows API**

#### *Архитектура* <u>Windows</u> *2000/XP:*

#### ⚫ *Реализация Win32:*

- kernel32.dll
- gdi32.dll
- user<sub>32.dll</sub>

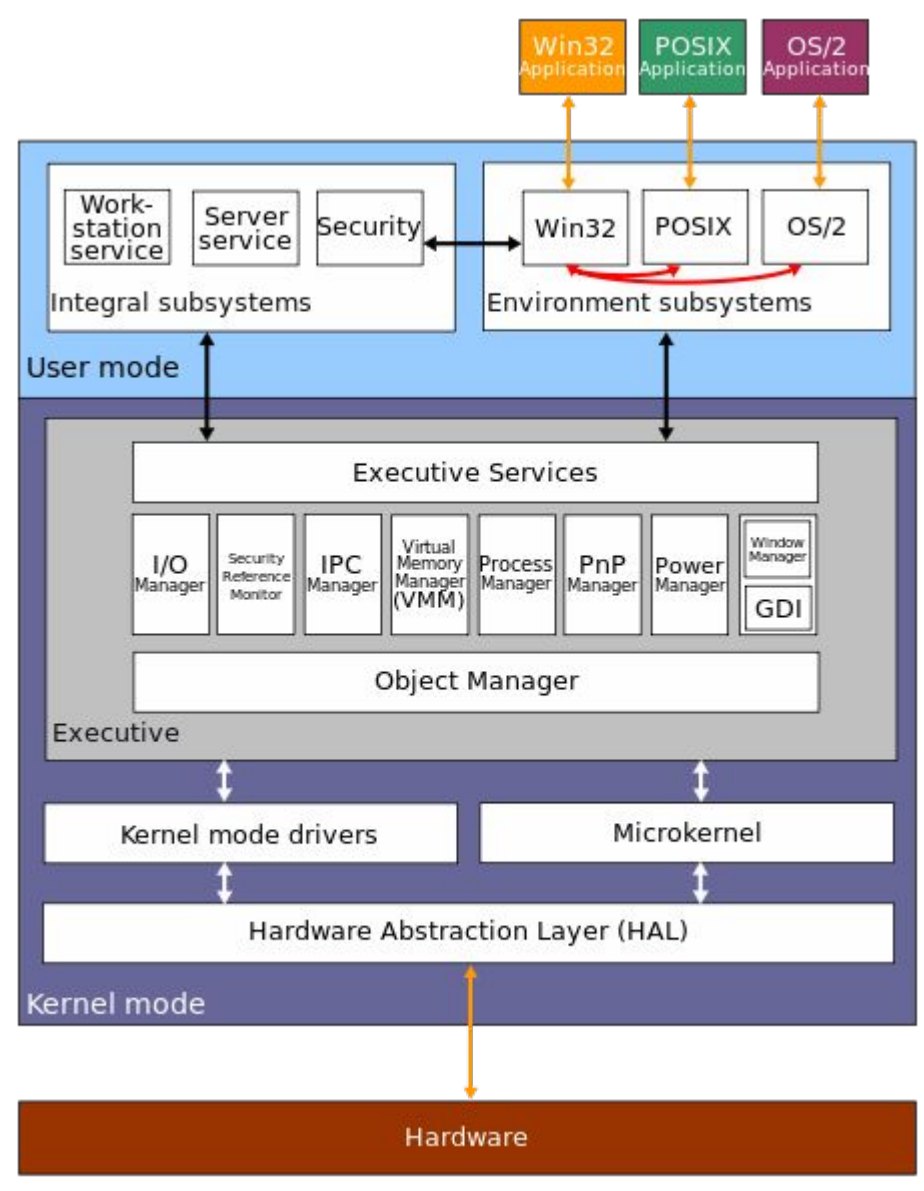

#### *Схема обработки функций ввода/вывода:*

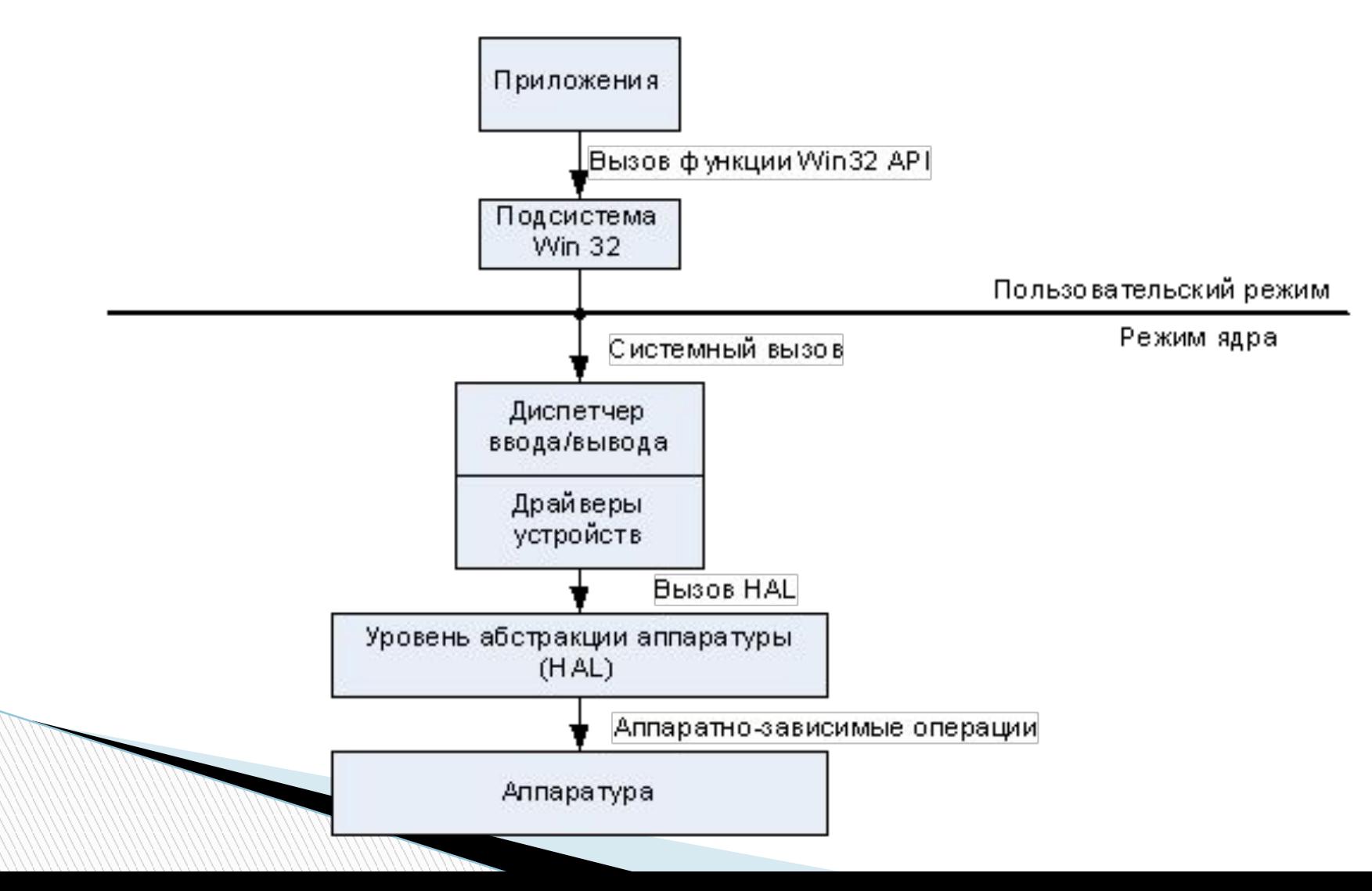

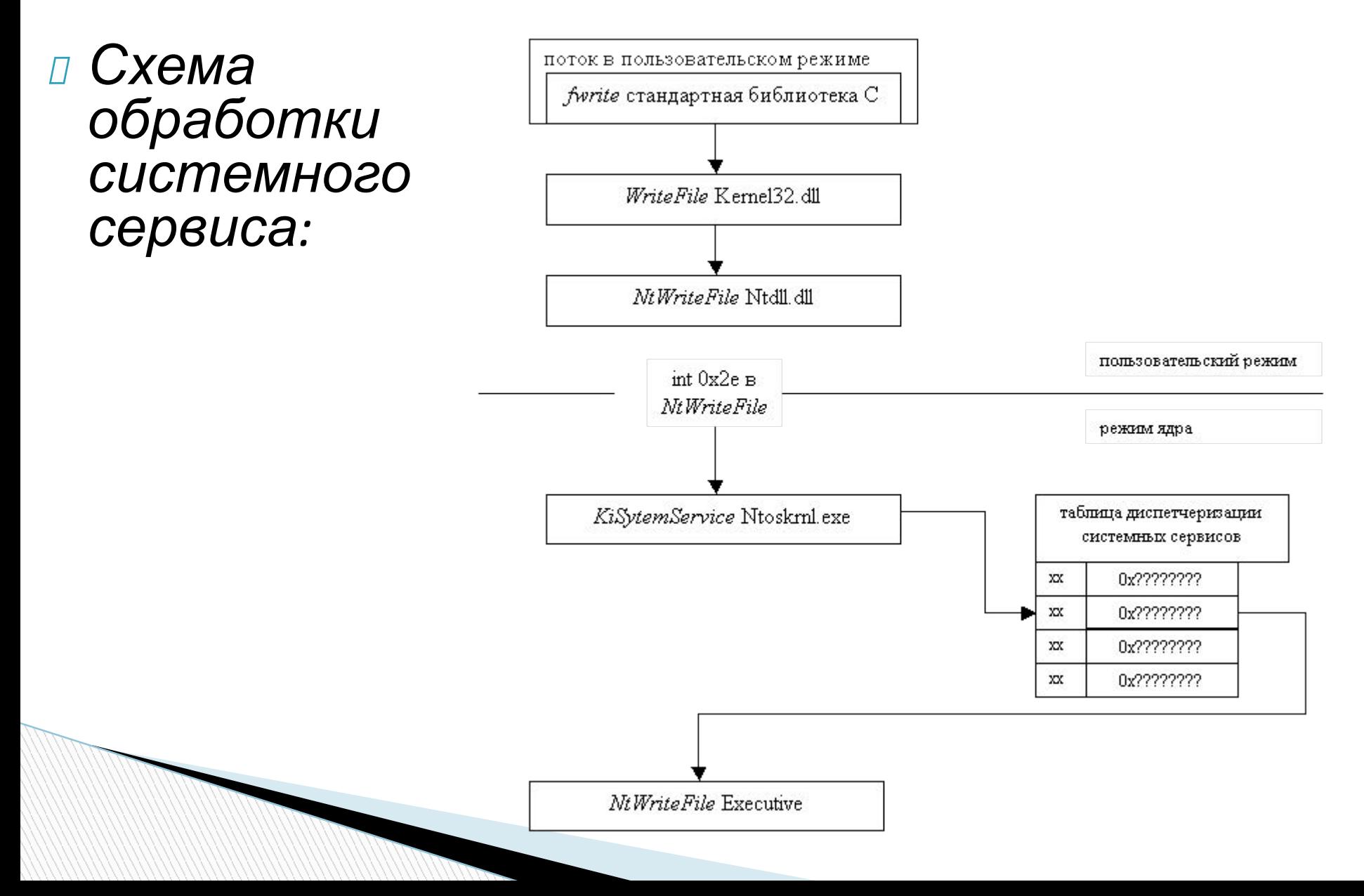

*Принципы, лежащие в основе Windows API:*

- Системные ресурсы представляются в виде объектов:
	- Объект Windows структура данных, представляющая системный ресурс
- Основные классы объектов Windows:
	- Объекты ядра (файлы, процессы, потоки, сокеты…)
	- Объекты интерфейса пользователя (окна, курсоры, меню,…)
	- Объекты графического интерфейса (перья, кисти,...)
- Манипуляции с объектами Windows только через Windows API
- Для идентификации объектов используются дескрипторы – специальные структуры, указывающие на объекты ОС и хранящие информацию о них
	- $\bullet$  Дескриптор тип HANDLE
	- Создание объектов: Create<имя> (например,
		-

*Принципы, лежащие в основе Windows API:*

- Имеется собственный набор типов данных:
	- Типы пишутся заглавными буквами (для Си)
	- Примеры типов: HANDLE, BOOL, DWORD, LPTSTR
- Типы Windows API «переобозначенные» базовые типы с учетом параметров компиляции:
	- typedef unsigned long DWORD
- В именах типов Windows API «\*» не используется:
	- LPTSTR  $\text{O}$  TCHAR  $*$
	- LPCTSTR  $\text{O}$  const TCHAR \*
	- LPDWORD  $\text{GTO}$  DWORD  $*$
- Типы данных, представляющие собой указатели могут записываться в двух вариантах:
	- LPDWORD = PDWORD
	- LPVOID = PVOID

*Принципы, лежащие в основе Windows API:*

- Для возможности использовать Windows API нужно подключать библиотеки (модули)
	- Библиотека <windows.h> для  $C/C++$
	- Модуль Windows для Delphi

**All Commences** 

◦ В библиотеках (модулях) содержатся внешние определения функций («мостик» для обращения к соответствующим DLL-библиотекам)

#### *Основные типы данных в Windows API:*

- Типы данных объявлены в:
	- <WinDef.h>, <WinNT.h>, <BaseTsd.h> и некоторых других
- Константы:
	- #define **CONST** const
- Пустой (любой) тип:
	- #define **VOID** void
- Целочисленные типы:
	- typedef unsigned char **BYTE**;
	- typedef unsigned short **WORD**;
	- typedef unsigned long **DWORD**;
	- typedef short **SHORT**;
		- typedef unsigned short **USHORT**;
	- typedef int **INT**; typedef unsigned int **UINT**;
	- typedef long **LONG**; typedef unsigned long **ULONG**;

**Вещественные типы:** 

● typedef float **FLOAT**;

#### *Основные типы данных в Windows API:*

- Логические типы:
	- typedef int **BOOL**;
	- typedef BYTE **BOOLEAN**;
- Символьные типы:
	- typedef char **CHAR**; typedef unsigned char **UCHAR**;
	- typedef wchar\_t **WCHAR**;
	- #ifdef UNICODE typedef WCHAR **TCHAR**; #else typedef char **TCHAR**;

#### ◦ Указатели:

- typedef BOOL \***PBOOL**,\***LPBOOL**;
- typedef BYTE \***PBYTE**,\***LPBYTE**;
- typedef int \***PINT**,\***LPINT**;
- typedef WORD \***PWORD**,\***LPWORD**;
- typedef DWORD \***PDWORD**,\***LPDWORD**;
- typedef long \***PLONG**,\***LPLONG**;
- typedef FLOAT \***PFLOAT**;
	- typedef UINT \***PUINT**,\***LPUINT**; и др.

#### *Основные типы данных в Windows API:*

#### ◦ Указатели:

- typedef void \***PVOID**,\***LPVOID**;
- typedef CONST void \***PCVOID**,\***LPCVOID**;
- typedef CHAR \***PCHAR**;
- typedef CHAR \***PSTR**,\***LPSTR**;
- typedef WCHAR \***PWSTR**,\***LPWSTR**;
- typedef CONST CHAR \***PCSTR**,\***LPCSTR**;
- typedef CONST WCHAR \***PCWSTR**,\***LPCWSTR**;
- #ifdef UNICODE typedef LPWSTR **PTSTR**,**LPTSTR**; #else typedef LPSTR **PTSTR**,**LPTSTR**;
- #ifdef UNICODE typedef LPCWSTR **PCTSTR**,**LPCTSTR**; #else typedef LPCSTR **PCTSTR**,**LPCTSTR**;

#### ◦ Дескриптор объектов:

- typedef PVOID **HANDLE**;
- Win32/Win64 (пара примеров):
	- typedef unsigned int **DWORD32**;
	- typedef unsigned \_\_int64 **DWORD64**;

- *Символы ASCII и Unicode (UTF-16):*
	- 8-битовые символы (ASCII):  $char = CHAR$
	- 16-битовые символы (UTF-16): wchar  $t = WCHAR$
- Для написания обобщенных приложений нужно:
	- 1. Определить все символы и строки с использованием обобщенных типов: TCHAR, LPTSTR, LPCTSTR
	- 2. Включить в самом начале во все модули (для UTF-16):
		- #define UNICODE для управления компиляцией библиотек Windows
		- #define UNICODE для управления компиляцией стандартных библиотек C
			- **Примечание**: Лучше управлять выбором через тип проекта

Размеры буферов в операциях ввода/вывода и  $\mathcal{W}(\mathcal{W}(\mathcal{$ 

- п Для написания обобщенных приложений НУЖНО:
	- 4. Включить библиотеку <tchar.h> перед  $\langle$ Windows.h>
	- 5. Для ввода/вывода и преобразования строк использовать функции библиотеки <tchar.h>:
		- tprintf BMeCTO printf
		- **C** tscanf **BMeCTO** scanf
		- **O** totupper BMeCTO toupper
		- totlower BMeCTO tolower
		- **ttoi BMeCTO** atoi
		- и т.д.
		- Примечание: в библиотеке <tchar.h> определен тип **TCHAR - ЭТО АНАЛОГ TCHAR Windows API**
	- 6. Использовать макрос т (<строка>) ДЛЯ **STDOKOBЫХ КОНСТАНТ:** 
		- Mpht P. T ("Hello world")
		- **Примечаны в битовую строковую константу можно**

- п Для написания обобщенных приложений НУЖНО:
	- 7. Использовать обобщенную главную функцию:
		- $\bullet$  tmain BMeCTO main  $M$  wmain  $-M$ ЛЯ КОНСОЛЬНЫХ
		- tWinMain BMeCTO WinMain *MwWinMain* **ДЛЯ Win32**
- **I** Windows API предоставляет свои функции для работы с обобщенными строками И символами:
	- CharUpper, CharLower, IsCharAlphaNumeric  $\mu$  Ap.
	- Учитываются региональные особенности
- Функции Windows API автоматически являются П обобщенными:
	- Например, для функции CreateFile:
		- CreateFileA-вариант с использованием ASCII-строк
			- eteFileW вариант с использованием UNICODE-СТРОК